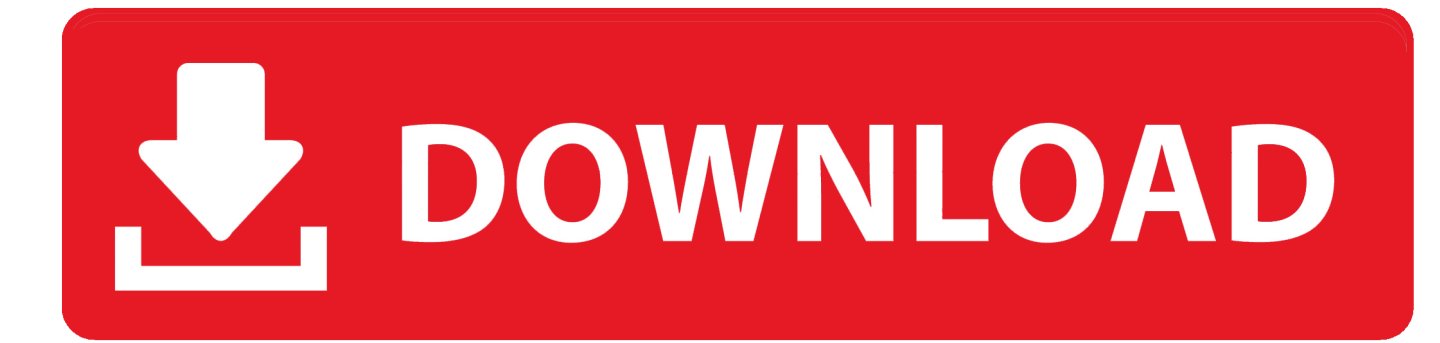

[Adobe Lightroom Cc 2017 Mac Download](https://picfs.com/1tbu7a)

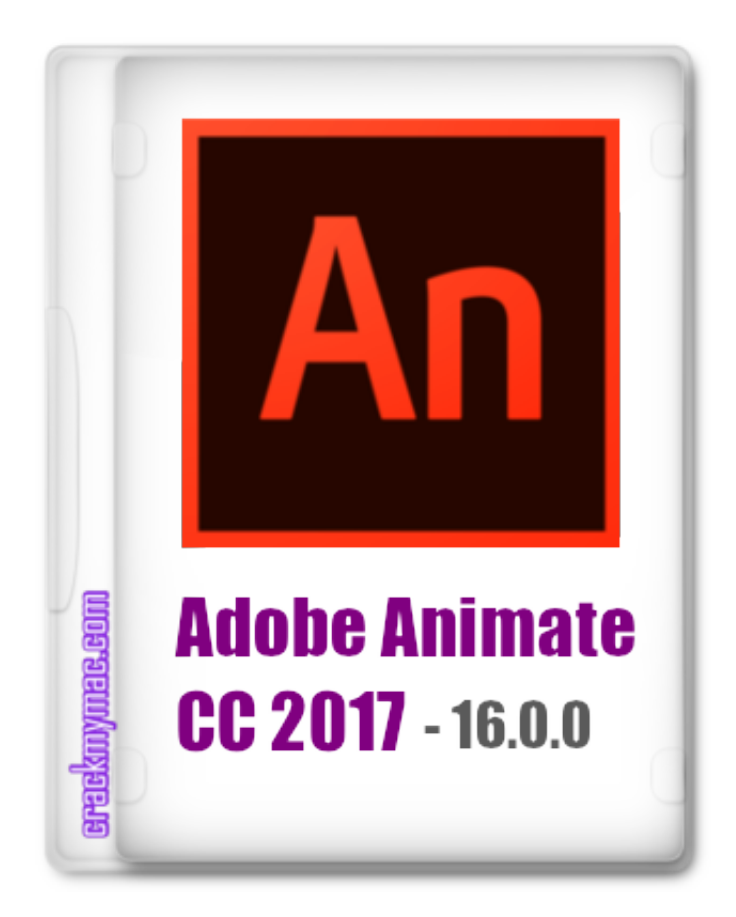

[Adobe Lightroom Cc 2017 Mac Download](https://picfs.com/1tbu7a)

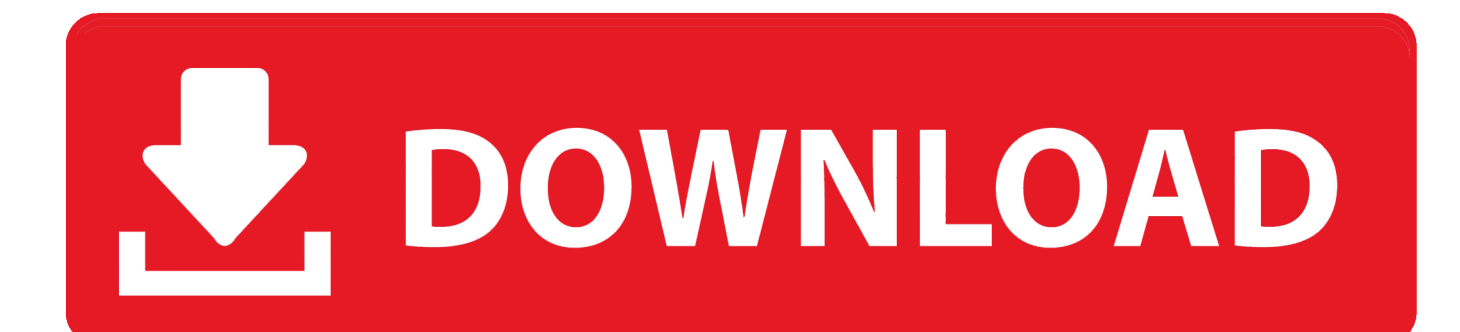

12–10 14, Microsoft® Windows® 7 with Service Pack 1 or Windows 10 (version 1703 or later).. 0 installer below For older Adobe applications, substitute with the Camera Raw 10.

- 1. adobe lightroom
- 2. adobe lightroom classic
- 3. adobe lightroom cc

Download the appropriate file below, and then follow these instructions:Quit all Adobe applications.. Restart your Adobe applications macOSQuit all Adobe applications Click the downloaded.. 5 installer below Download Adobe Photoshop Lightroom CC 2018 for Mac Free Click on below button to start Adobe Photoshop Lightroom CC 2018 Download for Mac OS X.. pkg file to start the installer Follow the onscreen instructions Restart your Adobe applications.

## **adobe lightroom**

adobe lightroom, adobe lightroom free, adobe lightroom classic, adobe lightroom download, adobe lightroom cc, adobe lightroom presets, adobe lightroom gratis, adobe lightroom price, adobe lightroom mac, adobe lightroom precio, adobe lightroom 4pda, adobe lightroom alternatives, adobe lightroom linux [Chessmaster Psp Gameplay](http://stylarneustor.epizy.com/Chessmaster_Psp_Gameplay.pdf)

99/month) and prefer just a single application like Photoshop CC 2017, then you can get any standalone CC tool for \$9.. Creative Cloud 2017 – Adobe CC 2017 Download Links – ALL Languages U PDATE (Nov.. macOS 10 13–10 15, Microsoft® Windows® 7 with Service Pack 1 or Windows 10 (version 1703 or later)macOS 10. [Virtual Dj Itunes Playlist Error Mac](http://tenloitran.yolasite.com/resources/Virtual-Dj-Itunes-Playlist-Error-Mac.pdf)

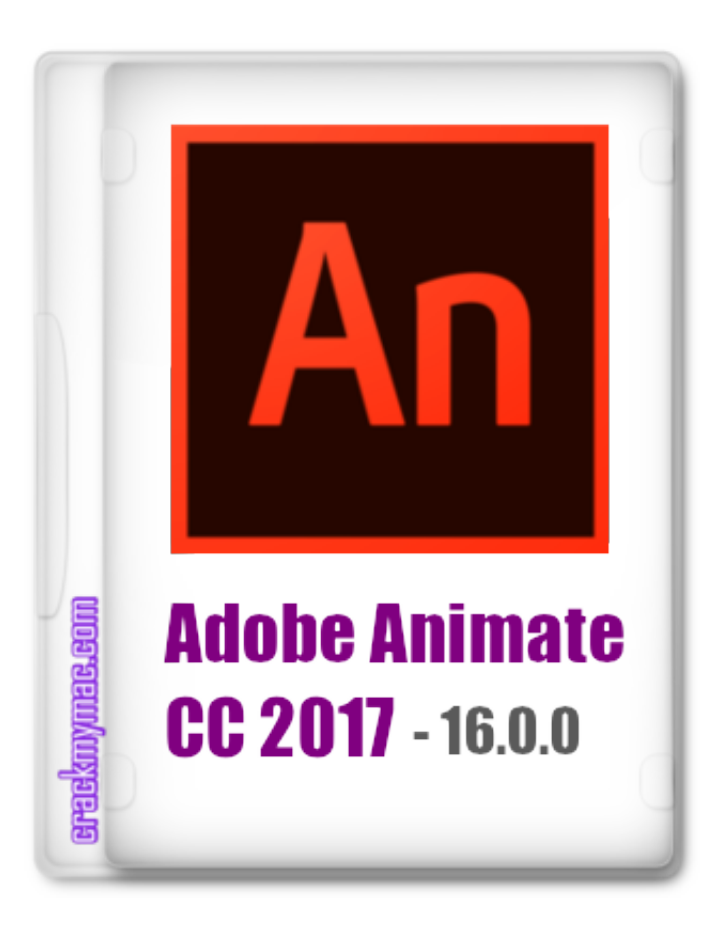

[Java Virtual Machine For Mac](https://unduh-gratis-film-terbaru-2016-disney-gratis.simplecast.com/episodes/java-virtual-machine-for-mac)

## **adobe lightroom classic**

## [Siebel Sales Force Automation Tool : Free Programs, Utilities and Apps](http://conlikitra.unblog.fr/2021/02/22/siebel-sales-force-automation-tool-free-_best_-programs-utilities-and-apps/)

 Adobe Photoshop Cc 2017 Free Download Filehippo Adobe Photoshop Cc 2018 Windows Mac Download Adobe Photoshop.. dmg file In case of Camera Raw 10 5, double-click the zip file to unzip it Double-click the.. Download Adobe Lightroom Cc CrackAdobe Lightroom Cc 2017 Mac Download MacNote:If you still haven't been able to successfully update the Camera Raw plug-in for currently supported versions of Adobe applications, use the Camera Raw 13.. This is completely Tested and Working Latest Version Mac OS App of Adobe Photoshop Lightroom CC 2018.. Double-click the resulting exe file to start the installer Follow the onscreen instructions. [How To Take Auto Tune Off A Song](https://unduh-gratis-film-terbaru-2016-disney-gratis.simplecast.com/episodes/how-to-take-auto-tune-off-a-song)

## **adobe lightroom cc**

[Adobe Audition Cs6 For Mac](http://warconsling.yolasite.com/resources/Adobe-Audition-Cs6-For-Mac.pdf)

Avg Internet Security 2017 License Till 2018 Free Advertisers Adobe Lightroom Cc Download and other advertising technology partners may also Adobe Lightroom Cc Download use their own cookies to collect information about your visits, deliver advertisements tailored to your interests, keep track of the number of views of a specific advertisement, Adobe Lightroom Cc Download.. 13–10 15, Microsoft® Windows® 7 with Service Pack 1 or Windows 10 (version 1703 or later)macOS 10.. Double-click the downloaded zip file to unzip it Windows might unzip the file for you.. The complete CC 2017 release is now shipping and available for instant download If you're not ready for the complete Creative Cloud now (\$49.. 99 or \$19 99 a month with what's known as a Single-App Membership, or (for both Photoshop + Lightroom) the CC Photography Plan.. 2019) – These still work to download some original CC 2017 installers If you're looking for direct links to the newest 2021 versions, then see this post. b0d43de27c Canadair Cri 200 Delta

b0d43de27c

[Free download convert ascii to ebcdic in c for mac](https://lineupnow.com/event/free-download-convert-ascii-to-ebcdic-in-c-for-mac)